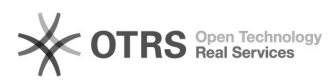

## **Na mojej stronie internetowej poja[..]** 2024-05-21 20:50:30

## **Wydruk artykułu FAQ**

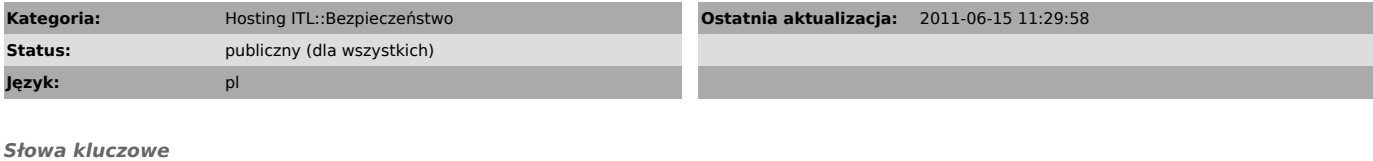

włamanie na stronę, żłośliwy kod na stronie

## *Objawy (publiczny)*

Na mojej stronie internetowej pojawił się jakiś złośliwy kod, którego tam nie umieszczałem! Co robić?

*Problem (publiczny)*

Złośliwy kod (linki, backdoory itp.) mógł znaleźć się na twojej stronie z kilku powodów: - Osoba posiadająca dostęp do konta FTP padła ofiarą wirusa wykradającego hasła FTP - Dokonano włamania na stronę poprzez nieaktualizowaną aplikację zainstalowaną na stronie

*Rozwiązanie (publiczny)*

Zgłoś prośbę o pomoc w celu ustalenia sposobu instalacji złośliwego kodu:<br>[1]https://support.intertele.pl/otrs/customer.pl<br>lub napisz email na [2]admin@itl.pl

W zgłoszeniu podaj adres strony, na której można znaleźć złośliwy kod.

Następnie w zależności od informacji otrzymanych od administratora postępuj opisu:

[3]

- [4] Jak postępować, gdy ktoś wykradnie mi hasło do konta FTP? - [5]Jak postępować, gdy ktoś włamie się na moją stronę przez nieaktualizowaną aplikację?

[1] https://support.intertele.pl/otrs/customer.pl<br>[2] mailto:admin@itl.pl?subject=Z%C5%82o%C5%9Bliwy%20kod%20na%20stronie<br>[3] public.pl?Action=PublicFAQZoom;CategoryID=1;ItemID=4<br>[4] public.pl?Action=PublicFAQZoom;Category